### **CS 141 Graphics Library (Simplegraphics)**

The graphics library uses the concept of a "canvas," which is a dedicated window on the screen that can be drawn on. The library includes functions that draw shapes and show text on the canvas window. There are also functions that will detect mouse clicks in on the canvas.

The canvas is based on a grid of pixels, set up in a coordinate system with  $(0, 0)$  at the top-left corner. The xcoordinate increases left to right (as you'd expect), but the y-coordinate increases from top to bottom, unlike in the Cartesian plane, where the y-coordinate increases bottom to top.

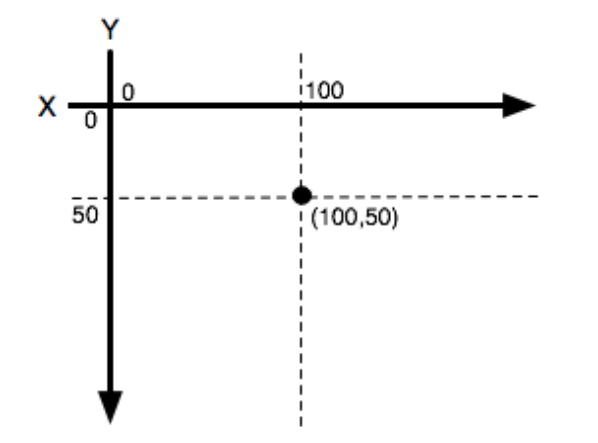

## **Using the library**

Make sure both the files "simplegraphics.py" and "cs1graphics.py" are in the same directory as your program. Make sure your program has the following line at the top:

Every program that uses this library must have the line

from simplegraphics import \*

at the top of the program, after the comments you place at the very beginning of your code.

Before doing any drawing, you must open a new blank canvas by calling open canvas(). Then you may call any drawing functions you want, and your program should end with either close canvas() or close\_canvas\_after\_click(). The latter is probably more useful, as waiting for a mouse click will let the user see their drawing before the program ends and the canvas disappears.

# **Functions in the library**

#### **Doing things with the canvas:**

- open canvas(*width*, *height*): Creates a new canvas in a new window of the given width and height in pixels (as integers). There can only be one canvas open at a time.
- set background color(*color*): Sets the background color of the canvas to the color specified as a string, such as "red", "green", or "blue". Can be set multiple times and will be redrawn every time called.
- set\_background\_color\_rgb( $r$ ,  $g$ ,  $b$ ): Sets the background color of the canvas to the color specified as an RGB triple. Each argument must be an integer between 0 and 255.
- clear canvas(): Removes all shapes and text from the canvas.
- close  $canvas()$ : Immediately closes the canvas window. Everything drawn is lost.
- close canvas after  $click()$ : Waits for a mouse click anywhere in the canvas window, then closes the window. The program temporarily pauses while waiting for the click.

## **Drawing shapes, lines, and text:**

- draw circle(*centerx*, *centery*, *radius*): Draws a circle of the specified radius with the center at the point (*centerx*, *centery*).
- draw filled circle(*centerx*, *centery*, *radius*): Same as above, but the circle is filled in with the current pen color.
- draw oval(*centerx*, *centery*, *radiusx*, *radiusy*): Draws an oval centered at the point (centerx, centery), with a radius in the x direction of radiusx, and in the y direction as radiusy.
- draw filled\_oval(*centerx*, *centery*, *radiusx*, *radiusy*): Same as above, but the oval is filled in with the current pen color.
- draw\_line( $x1$ ,  $y1$ ,  $x2$ ,  $y2$ ): Draws a line from the point  $(x1, y1)$  to  $(x2, y2)$ .
- draw rect( $x$ ,  $y$ , *width*, *height*): Draws a rectangle with the upper-left corner at  $(x, y)$  and the width and height as specified.
- draw filled rect( $x$ ,  $y$ , *width*, *height*): Same as above, but the rectangle is filled in with the current pen color.
- draw polygon( $x1$ ,  $y1$ ,  $x2$ ,  $y2$ ,  $\dots$ ): Draws a polygon on the canvas. The points of the polygon are  $(x, y)$  pairs specified as one list in the arguments. E.g.: draw polygon(10, 10, 20, 20, 30, 40) draws a polygon bounded by the line segments between the points  $(10, 10)$ ,  $(20, 20)$ ,  $(30, 40)$ , and  $(10, 10)$ .
- draw filled  $polygon(x1, y1, x2, y2, ...)$ : Same as above, but the polygon is filled with the current pen color.
- draw\_polyline( $x1$ ,  $y1$ ,  $x2$ ,  $y2$ ,  $\dots$ ): Similar to drawing a polygon, except no line segment is drawn back to the starting point from the final point.
- draw\_string(*message*, *x*, *y*, text\_size): Displays the given message (must be a string) the text size specified in points.  $(x, y)$  will be where the midpoint of the message is placed.

**Changing the pen color**: The canvas has a colored "pen" that it uses to draw shapes. The pen starts out as black; all shapes will be drawn in black unless you change the pen's color. You can also change the thickness of the pen to get a thicker border on the shapes. Note that when you change the pen's color or thickness, it only affects shapes drawn after the change.

- set\_color(*color*): Sets the color of the drawing pen to the color specified as a string. Examples: "red", "blue", "green", etc.
- set\_color\_rgb(r,  $g$ ,  $b$ ): Sets the color of the drawing pen to the color specified as an RGB triple. Each argument must be an integer between  $0$  and  $255$ .
- set line thickness(*thickness*): Sets the pen thickness (width of lines drawn) to the given thickness value in pixels (as an integer).

# **Mouse clicks:**

- wait for click(): Pauses the program until the mouse is clicked in the canvas window. Then the program continues as soon as the user clicks the mouse.
- get last click  $x()$ : Returns the x coordinate of the location on the canvas of the last mouse click. Only **can be used after wait\_for\_click()!**
- $get$  last click  $y()$ : Same as previous function, but returns the y coordinate.

**Example program:** (opens a canvas window, draws a circle, waits for a click, closes the window)

from simplegraphics import \*

```
def main():
open canvas(500, 500) \qquad # Opens a 500-by-500 pixel canvas.
draw circle(250, 250, 50) # Draws a circle centered at (250, 250) with radius 50.
close canvas after click() # Pauses the program and waits for the user to click.
                          # The canvas window closes after the click.
```

```
main()
```